# Today's agenda

- Homework discussion
- Bandwidth and latency in theory and in practice
- Paired and Nonblocking Pt2Pt Communications
- Other Point to Point routines
- Collective Communications: One-with-All
- Collective Communications: All-with-All

# A bit of theory

- Let "zero-message" latency be *l* and asymptotic bandwidth be *BW:* 
	- Then most simplistic (w/o contention) linear model for the time to communicate message of size L is  $T = l + L/BW$ *c*
	- In fact the model should be piecewise linear to distinguish between (small,) eager and rendezvous protocols.
	- Moreover, the BW that should be used is independent of L.
		- Cost of memory copies can be a factor in BW.
			- For small enough L, cache effects increase BW
			- For very large L, TLB misses decrease BW

# Latency Examples

- y-axis intercept is zero message latency
- Note the difference between Gigabit Ethernet, IPoIB, DDR Infiniband and Shared Memory (same and different socket) performance

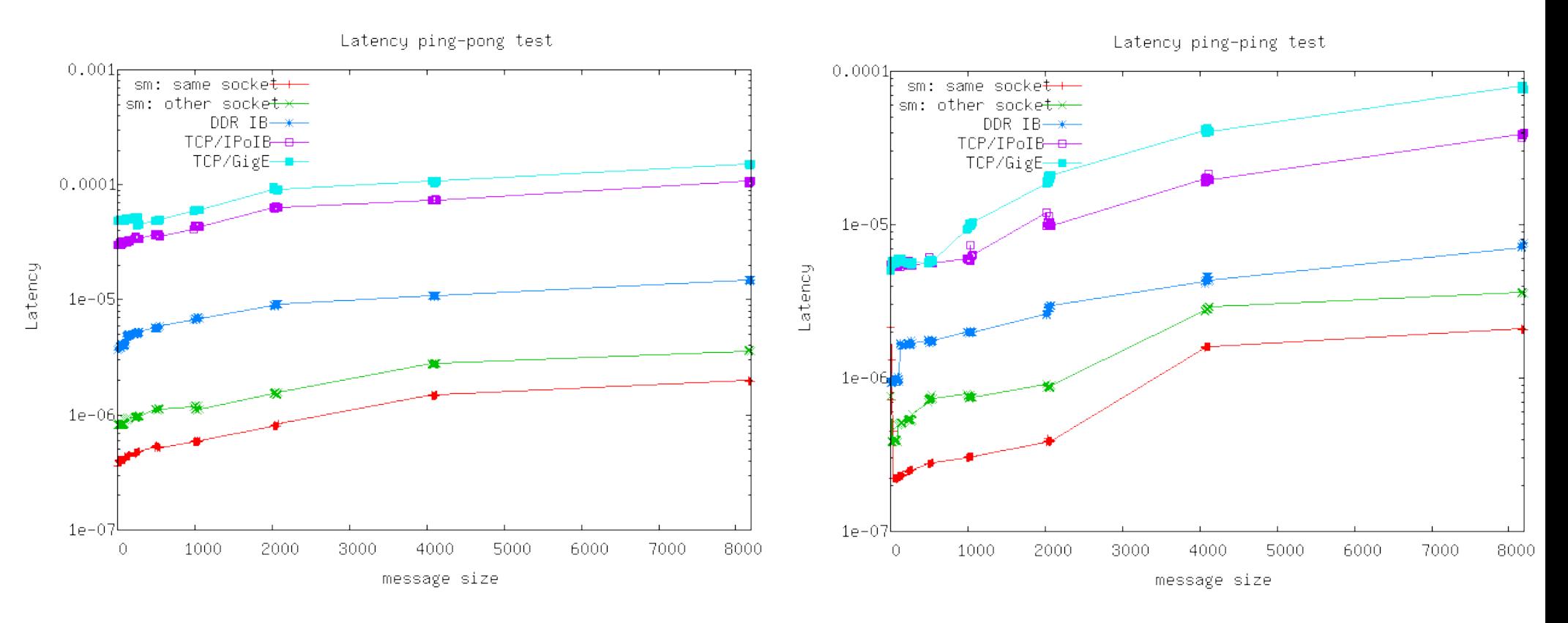

Parallel Programming for Multicore Machines Using OpenMP and MPI

### Bandwidth Examples

- Plot of the "effective bandwidth"  $Bw = L/T = 2L/RTT$ *ef c*
- Note cache effects, noise.

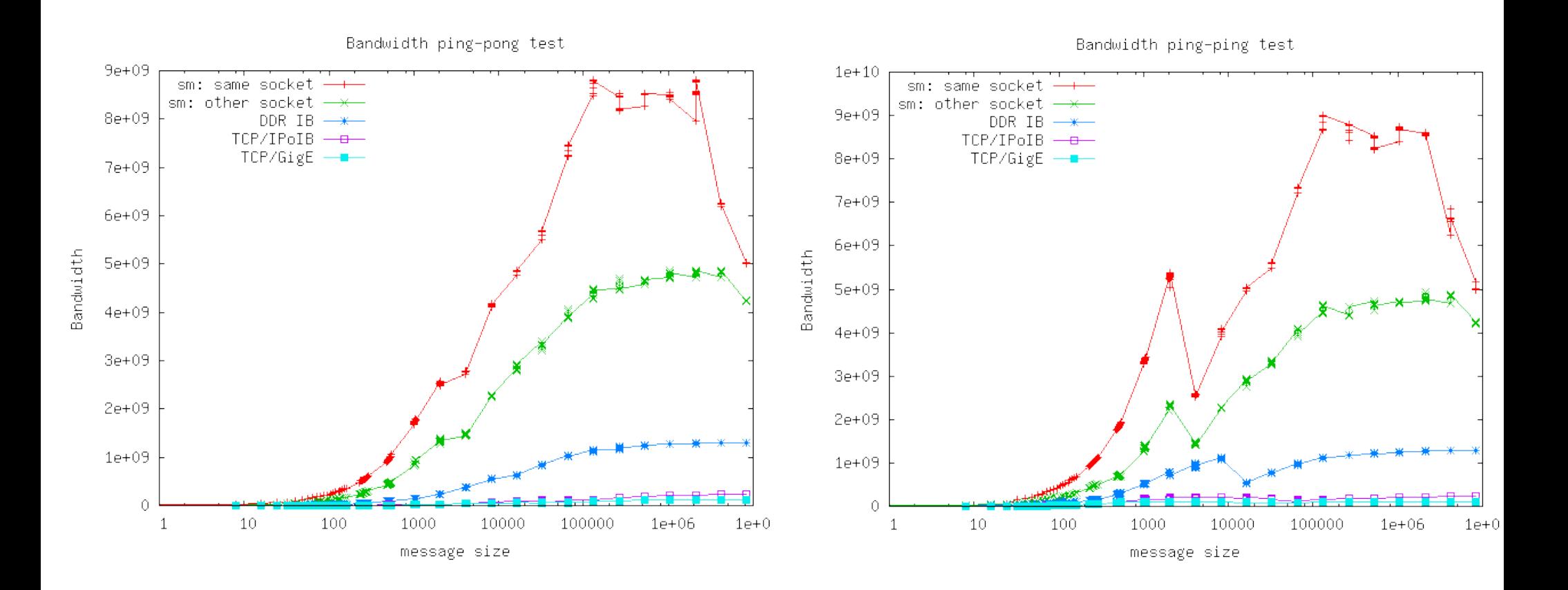

# Deadlock around the ring

• Consider a ring communication scenario where everyone talks to one's neighbour to the right around a circle. If synchronous blocking communicatios are used (MPI\_Ssend or MPI\_Send for large messages) the messages never get delivered as everybody needs to send before receiving!

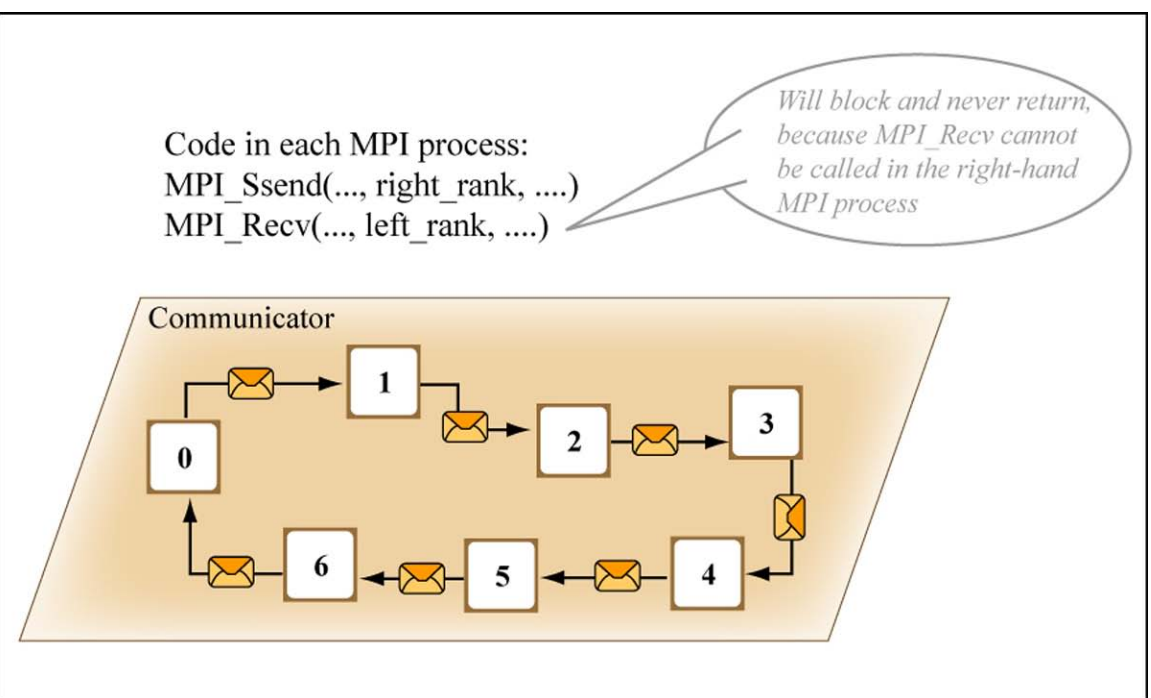

Figure by MIT OpenCourseWare.

## Bidirectional Exchange

- Consider the cases where two processes are exchanging messages concurrently or a process is sending a message while receiving another.
- There are two routines that provide an optimized deadlock free macro for this operation:
- MPI\_Sendrecv(int \*sendbuf, int sendcnt, MPI\_Datatype sendtype, int dest, int sendtag, void \*recvbuf, int recvcnt, MPI\_Datatype recvtype, int src, int recvtag, MPI\_Comm comm, MPI\_Status \*stat)
- MPI\_Sendrecv\_replace does not use the recvbuf, recvcnt and recvtype arguments as the source array gets overwritten (*like a swap*)

## Nonblocking communications

- The situation can be rectified by using nonblocking communication routines that return immediately, without making sure that the data has been safely taken care of.
	- That way after the send the receive can be posted and the deadlock is avoided
	- But **beware:** Until such a time that the communication is successfully completed, no pointer input arguments to the routines may be modified as they wrong data/parameters will be used when the communication does take place.
	- This is unlike the situation with the blocking comms where upon return from the call, one is free to reuse the args.
	- MPI Ixxxx instead of MPI xxxx for the names

### MPI nonblocking standard send

- MPI\_Isend(void \*buf, int cnt, MPI\_Datatype type, int dest, int tag, MPI\_Comm comm, MPI\_Request \*req)
- MPI\_ISEND(buf, cnt, type, dest, tag, comm, req, ierr)
- MPI\_Wait(MPI\_Request \*req, MPI\_Status \*stat)
- MPI\_WAIT(req, stat, ier)
- Call MPI\_Isend, store the request handle, do some work to keep busy and then call MPI\_Wait with the handle to complete the send.
- MPI\_Isend produces the request handle, MPI\_Wait consumes it.
- The status handle is not actually used

# MPI nonblocking receive

- MPI\_Irecv(void \*buf, int cnt, MPI\_Datatype type, int src, int tag, MPI\_Comm comm, MPI\_Request \*req)
- MPI\_IRECV(buf, cnt, type, src, tag, comm, req, ier)
- MPI\_Wait(MPI\_Request \*req, MPI\_Status \*stat)
- MPI\_WAIT(req, stat, ier)
- Call MPI\_Irecv, store the request handle, do some work to keep busy and then call MPI\_Wait with the handle to complete the receive.
- MPI\_Irecv produces the request handle, MPI\_Wait consumes it.
- In this case the status handle is actually used.

### Deadlock avoidance

- If the nonblocking sends or receives are called backto-back with MPI\_Wait we basically retrieve the blocking behavior as MPI\_Wait is a blocking call.
	- To avoid deadlock we need to interlace nonblocking sends with blocking receives, or nonblocking receives with blocking sends; the nonblocking calls always precede the blocking ones. Using both nonblocking calls may land us in trouble again unless we reverse the order of Wait calls, or interlace the order of send and receive calls (even #P).

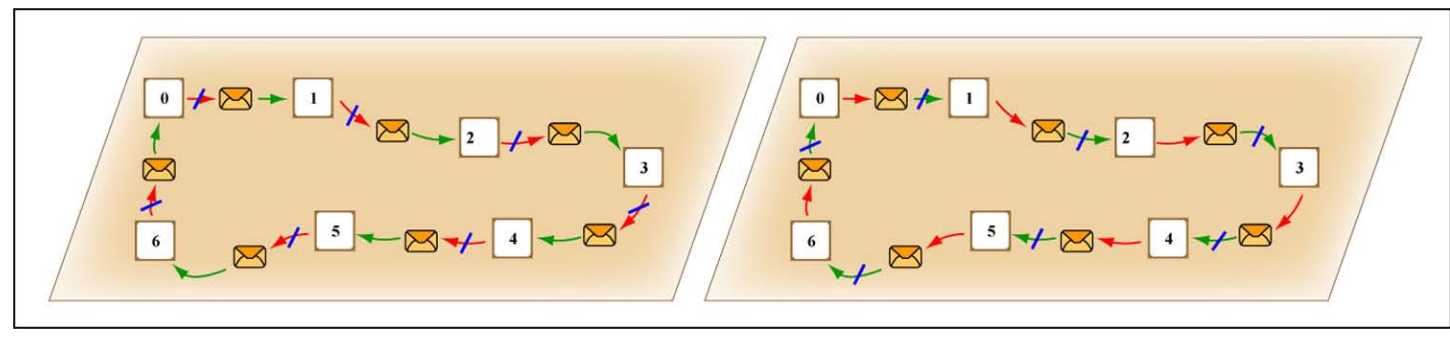

Figure by MIT OpenCourseWare.

# Other nonblocking sends

- For each blocking send, a nonblocking equivalent:
	- MPI\_Issend: nonblocking synchronous send
	- MPI\_Ibsend: nonblocking asynchronous send
	- MPI\_Irsend: nonblocking ready send
- Take care not to confuse *nonblocking* send with *asynchronous*  send although the terminology has been used interchangeably in the past!
	- A successful blocking asynchronous send returns very quickly and the send buffer can be reused.
	- Any nonblocking call returns immediately and the buffer cannot be tampered with until the corresponding blocking MPI\_Wait call has returned!

# Nonblocking Synchronous Send

• For example, an MPI\_Issend() works like using an unattended fax machine. You set up the fax to be sent, go away but need to come and check if all's been sent.

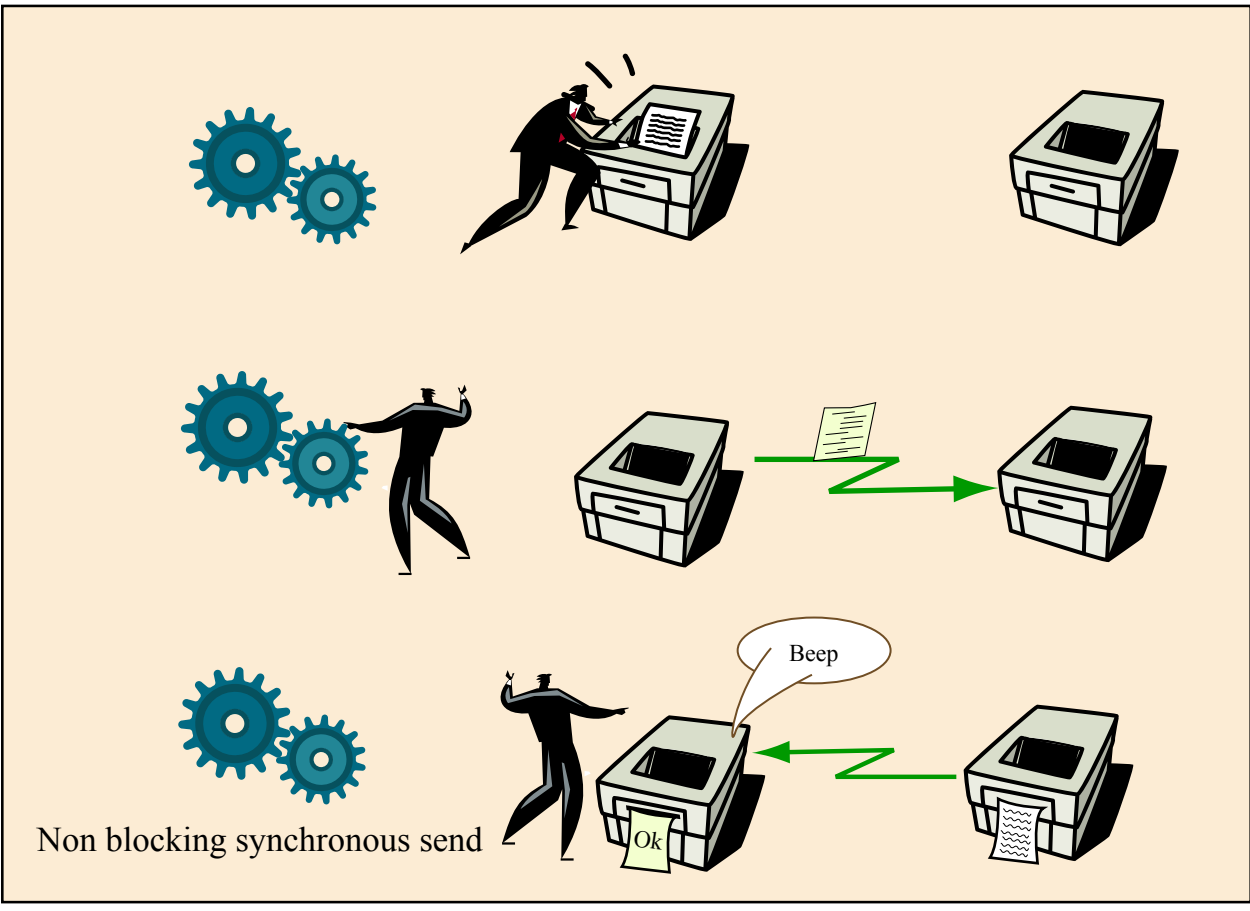

Figure by MIT OpenCourseWare.

### Implementing nonblocking comms

- The actual communication in the case of the nonblocking calls can take place at any given time between the call to the MPI Isend/Irecv operation and the corresponding MPI Wait. Fortran 90 issues!
- The moment it actually happens is implementation dependent and in many cases it is coded to take place mostly within MPI Wait.
- On systems with "intelligent" network interfaces it is possible for communications to be truly taking place concurrently with the computational work the sending process is performing, thus allowing for computation to "hide" communication; otherwise nonblocking calls just help avoid deadlock without helping performance.

# Testing instead of Waiting

- MPI\_Test(MPI\_Request \*req, int \*flag, MPI\_Status \*stat)
- MPI\_TEST(req,flag,stat,ier), logical flag
- Instead of calling the blocking MPI\_Wait call MPI\_Test; if flag is true, the message has been received with more information in stat and ier. Otherwise the routine returns and can be called after a while to test for message reception again.
- On systems where one can have real overlap of communication with computation MPI\_Test allows finer control over communication completion times.

- All, some and any<br>• Suppose one has a large number of outstanding nonblocking calls to wait or test for. MPI provides us with special shorthand routines for this case:
	- MPI\_Waitall/MPI\_Testall deal with arrays of requests and statuses as their arguments. They test for all pending communication requests.
	- Ditto for MPI\_Waitsome/MPI\_Testsome but they also mark the locations of successful operations in another index array. They return after some time at least one completion on pending requests (usually more).
	- Finally MPI\_Waitany/MPI\_Testany will test for all the pending requests and return if they come across one that is completed or if none are completed.

### Other comms routines & handles

- MPI\_Probe/MPI\_IProbe will check for a message awaiting to be received but will not actually receive it - one needs to call MPI\_Recv/MPI\_Irecv for that.
- MPI\_Cancel(MPI\_Request \*req) will mark a pending send or receive for cancellation. One still needs to call MPI\_Wait or MPI\_Test or MPI\_Request\_free to free the request handle. The message may still be delivered at that time! MPICH based implementations beware!
- MPI\_Test\_cancelled
- MPI\_Send\_init, MPI\_Recv\_init and MPI\_Start, MPI\_Startall: Persistent comms
- MPI\_PROC\_NULL, MPI\_REQUEST\_NULL

# Probing

IF (rank.EQ.0) THEN

CALL MPI\_SEND(i, 1, MPI\_INTEGER, 2, 0, comm, ierr)

ELSE IF(rank.EQ.1) THEN

CALL MPI\_SEND(x, 1, MPI\_REAL, 2, 0, comm, ierr)

ELSE ! rank.EQ.2

DO i= $1, 2$ 

CALL MPI\_PROBE(MPI\_ANY\_SOURCE, 0, comm, status, ierr)

IF (status(MPI\_SOURCE)  $= 0$ ) THEN

100 CALL MPI\_RECV(i, 1, MPI\_INTEGER, 0, 0, status, ierr) ELSE

200 CALL MPI\_RECV(x, 1, MPI\_REAL, 1, 0, status, ierr)

END IF

END DO

END IF

### Persistent Communications

- In the case of very regular communications (say inside a loop), some communication overhead can be avoided by setting up a persistent communication request ("half" channel or port). **There is no binding of receiver to sender!**
- MPI\_Send\_init(buf, count, datatype, dest, tag, comm, request) sets up persistent sends. The request is inactive and corresponds to an Isend(). Corresponding initialization calls for Bsend, Ssend and *Rsend* exist.
- MPI\_Recv\_init(buf, count, datatype, source, tag, comm, request) sets up persistent receives. The request is inactive and corresponds to an Irecv().

### Persistent Communications (cont)

- To activate a persistent send or receive pass the request handle to MPI\_Start(request).
- For multiple persistent communications employ MPI\_Startall(count, array\_of\_requests). This processes request handles in some arbitrary order.
- To complete the communication, MPI\_Wait()/Test() and friends are needed. Once they return, the request handle is once again inactive but allocated. To deallocate it MPI\_Request\_free() is needed. Make sure it operates on an inactive request handle.
- Persistent sends can be matched with blocking or nonblocking receives and vice-versa for the receives.

### Wildcards & Constants

- MPI\_PROC\_NULL: operations specifying this do not actually execute. Useful for not treating boundary cases separately to keep code cleaner.
- MPI\_REQUEST\_NULL: The value of a null handle, after it is released by the MPI\_Wait()/Test() family of calls or by MPI\_Request\_free()
- MPI\_ANY\_SOURCE: Wild card for source
- MPI\_ANY\_TAG: Wildcard for tag
- MPI\_UNDEFINED: Any undefined return value

# Collective Comms

- Collective communications involve a group of processes, namely all processes in a communicator
- All processes call the routine which is blocking and has no tag; **assumed to be implementor optimized!**
- Any receive buffers all have to be the same size and be distinct from send buffers (Fortran semantics)
- Operations can be one-to-all, all-to-one and all-to-all in nature and combinations thereof.
- They can involve data exchange and combination as well as reduction operations
- Many routines have a "vector" variant MPI\_xxxxx

# Synchronization

- MPI\_Barrier(MPI\_Comm comm)
- MPI\_BARRIER(comm, ier)
- Forces synchronization for:
	- timing purposes
	- non-parallel I/O purposes
	- debugging
- Costly for large numbers of processes, try to avoid.

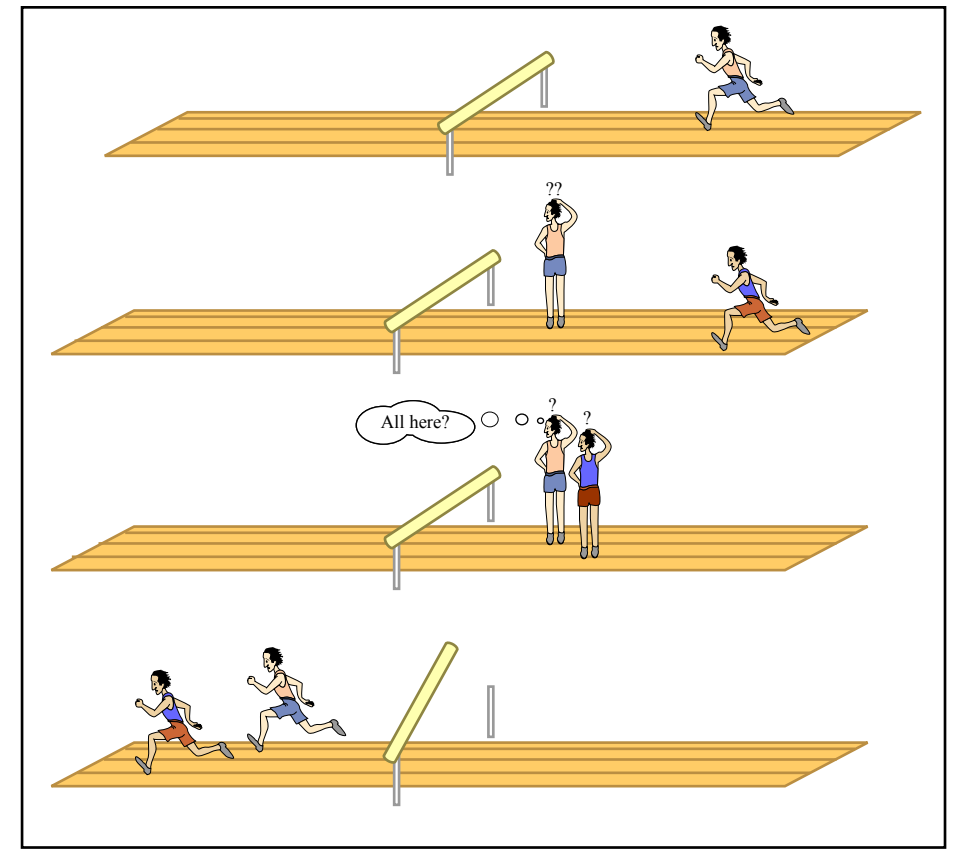

Figure by MIT OpenCourseWare.

### Broadcast

- MPI\_Bcast(void \*buf, int cnt, MPI\_Datatype type, int root, MPI\_Comm comm)
- MPI\_BCAST(buf, cnt, type, root, comm, ier)
- root has to be the same on all procs, can be nonzero

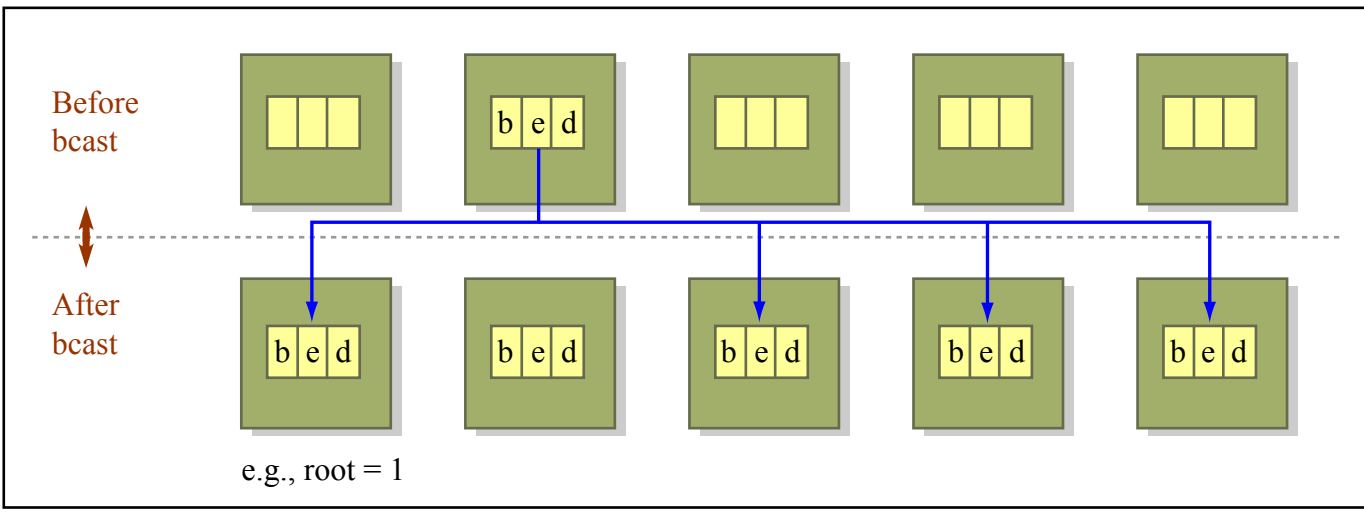

Figure by MIT OpenCourseWare.

# **Gather**

- MPI Gather(void \*sendbuf, int sendcnt, MPI\_Datatype sendtype, void \*recvbuf, int recvcnt, MPI\_Datatype recvtype, int root, MPI\_Comm comm)
- Make sure recvbuf is large enough on root where it matters, elsewhere it is ignored
- MPI\_Gatherv has additional arguments for variable recvcnt, and output stride

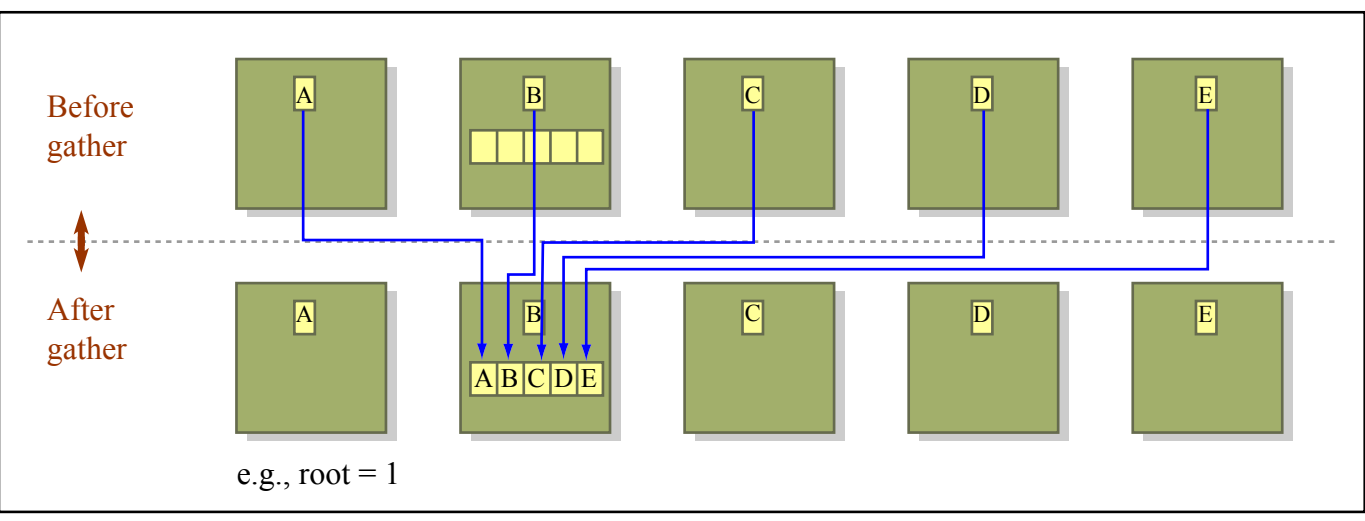

Figure by MIT OpenCourseWare.

### Scatter

- MPI\_Scatter(void \*sendbuf, int sendcnt, MPI\_Datatype sendtype, void \*recvbuf, int recvcnt, MPI\_Datatype recvtype, int root, MPI\_Comm comm)
- Make sure recvbuf is large enough on all procs, sendbuf matter only on root
- MPI\_Scattery has additional arguments for variable sendcnt, and input stride

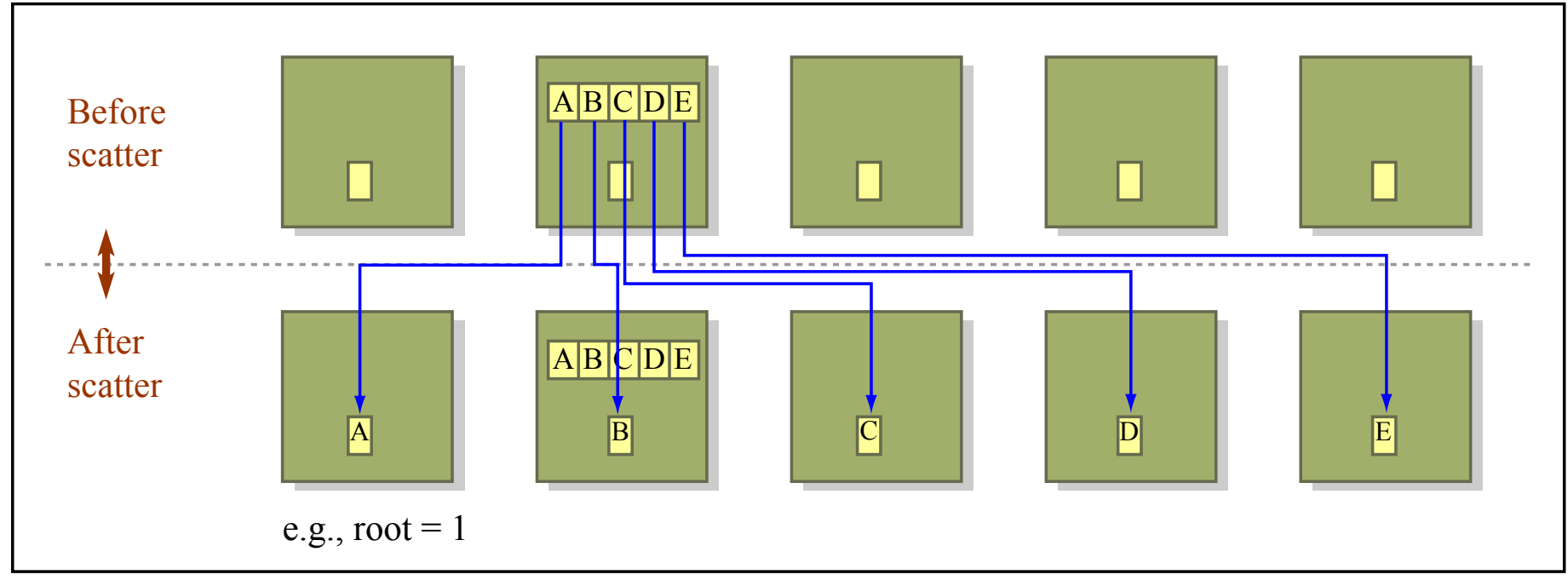

Parallel Programming for Multicore Machines Using OpenMP and MPI Figure by MIT OpenCourseWare.

## Gather to all

- MPI Allgather(void \*sendbuf, int sendcnt, MPI\_Datatype sendtype, void \*recvbuf, int recvcnt, MPI\_Datatype recvtype, MPI\_Comm comm)
- Make sure recvbuf is large enough on all procs
- MPI\_Allgatherv has additional arguments for variable recvcnt, and output stride
- Can be thought of as an MPI\_Gather followed by an MPI\_Bcast, with an unspecified root process

### Vector Variants

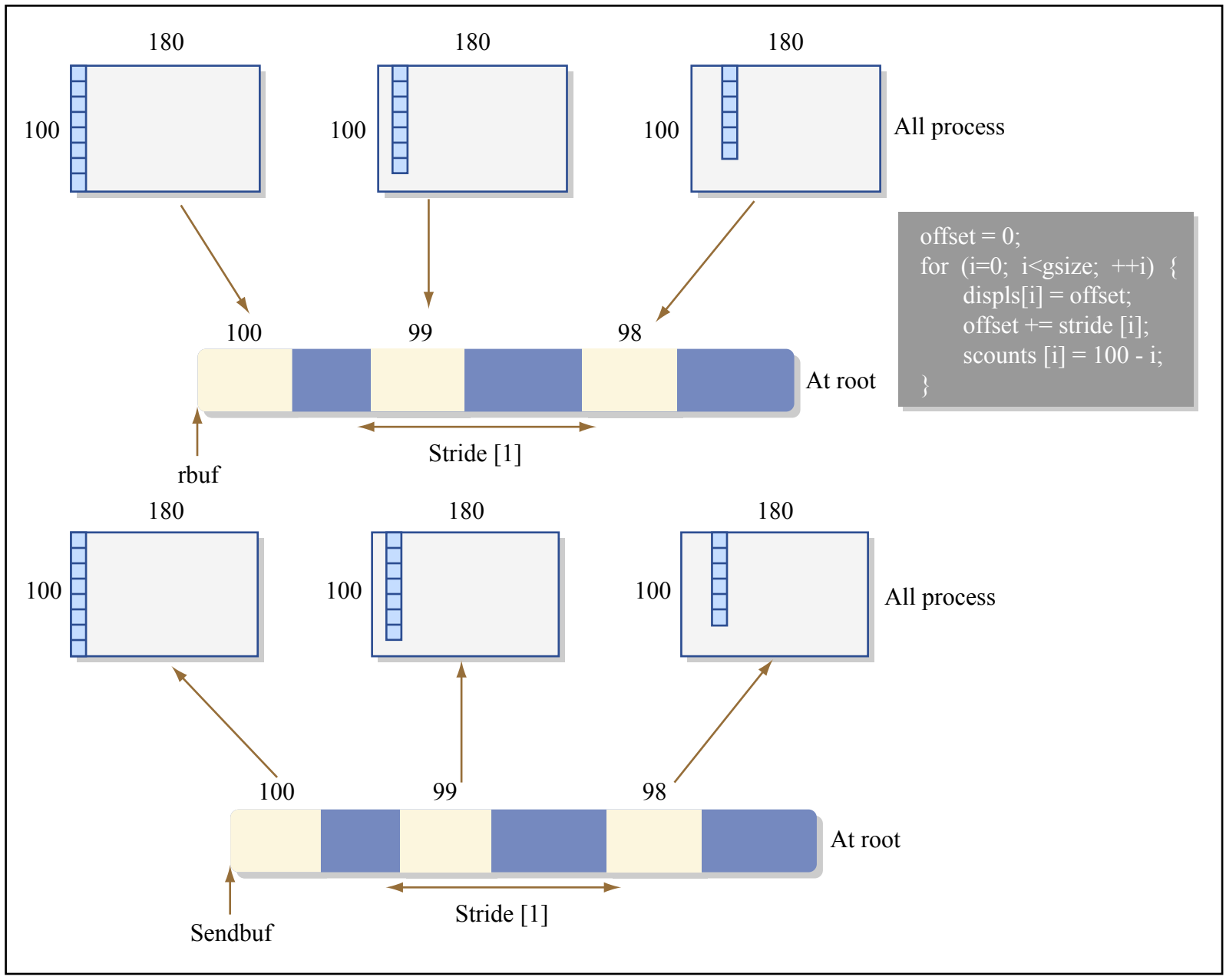

Figure by MIT OpenCourseWare.

# Differences in scattering

• Non-contiguous parts, irregularly spaced apart, all end at the head of the receive buffers.

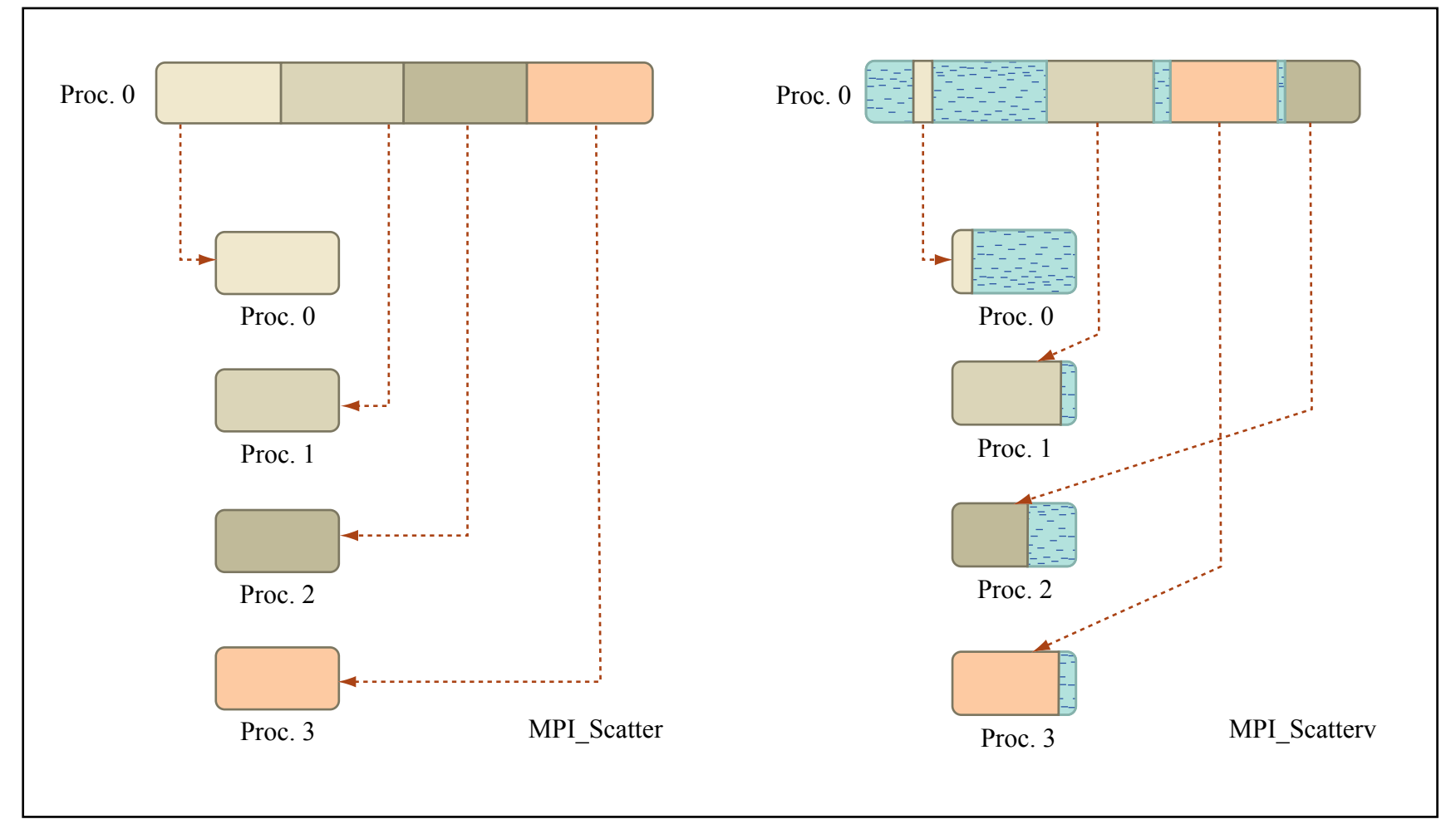

Figure by MIT OpenCourseWare.

### Binary trees

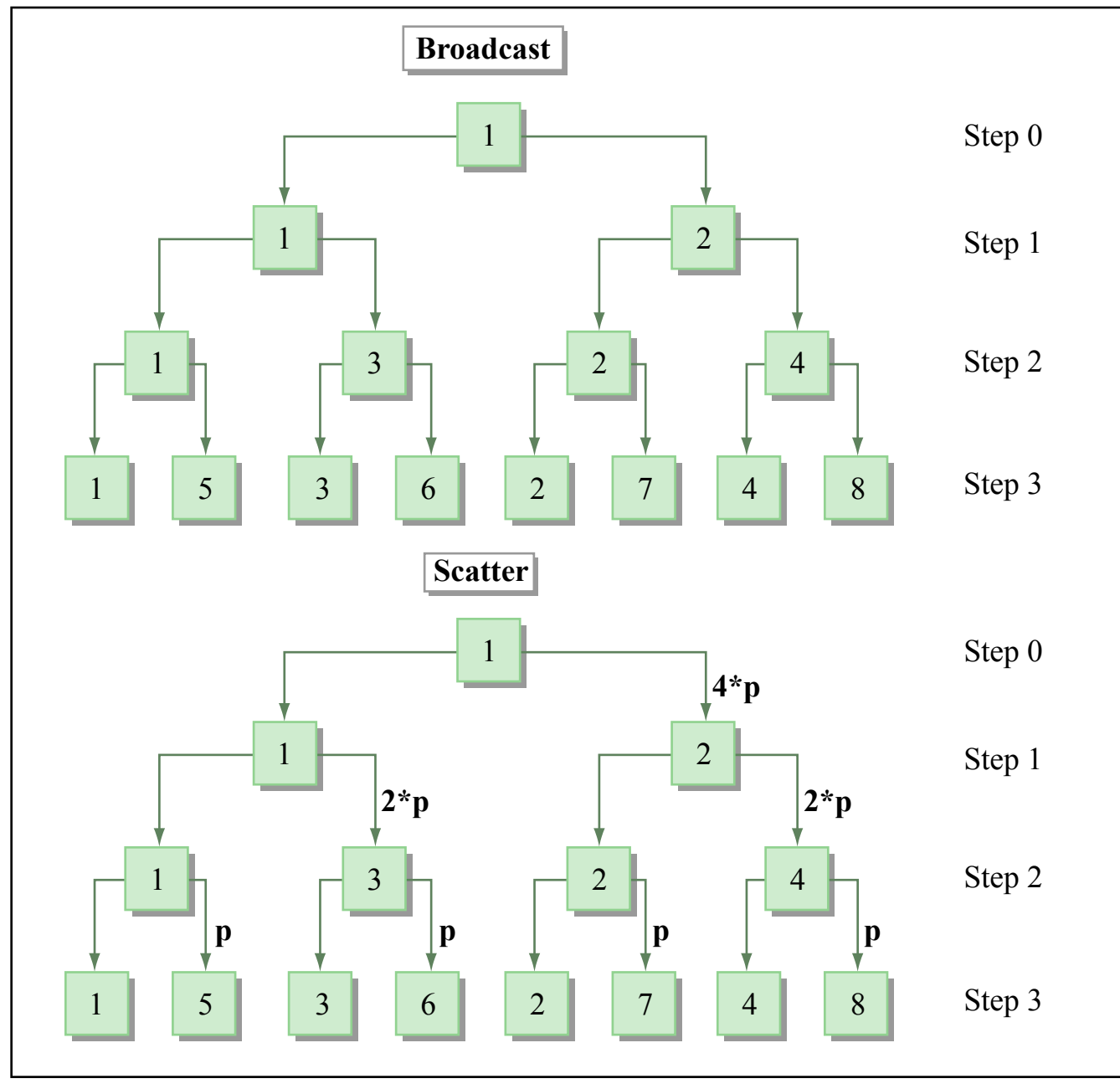

Figure by MIT OpenCourseWare.

### Tree Variants

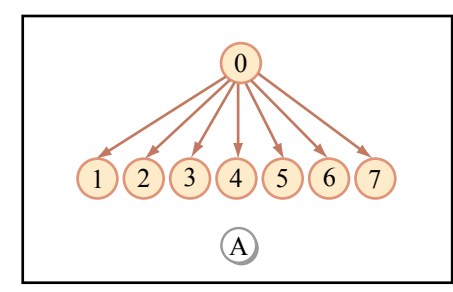

Figure by MIT OpenCourseWare.

#### **Sequential tree** Root process to all others in (n-1) steps for n processes

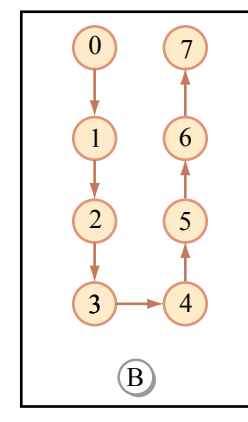

### **Chain**

Message passed in a chain to all others in (n-1) steps for n processes

Figure by MIT OpenCourseWare.

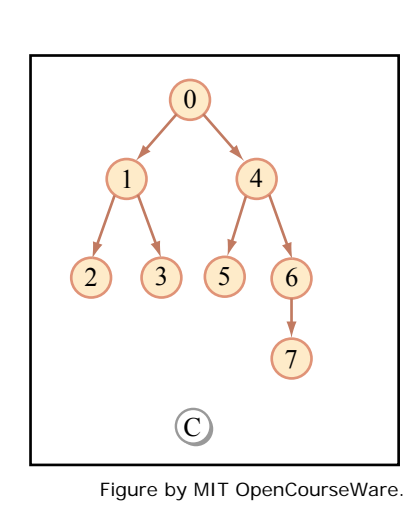

### **Binary tree**

All processes (apart from root) receive and send to at most 2 others. Use  $21 \log_2(n+1)$ .  $1.5\pm0.5$  steps for n processes

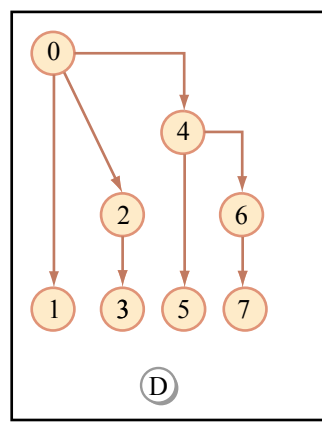

Figure by MIT OpenCourseWare.

#### **Binomail tree**

In each step a process with data sends to its "half-theremaining-size" neighbor. Use  $\log_2(n-1)$ . $\vert +1 \vert$ 

steps for n processes

# All to All Personalized Comm

- MPI\_Alltoall(void \*sendbuf, int sendcnt, MPI\_Datatype sendtype, void \*recvbuf, int recvcnt, MPI\_Datatype recvtype, MPI Comm comm)
- Everybody sends something different to everyone else, like a scatter/gather for all. If what was getting sent was the same it would be like a bcast/gather for all.
- This is the most stressful communication pattern for a communication network as it floods it with messages:  $P^*(P-1)$ for P procs for certain direct implementations.
- MPI\_Alltoally has additional arguments for variable sendent and recvcnt, and input and output strides
- Other MPI-2 variants, at the heart of matrix transpose!

### Matrix transpose

- Consider the simplest case of 1 element per proc.
	- Transpose accomplished with 1 call.
	- Othewise use derived datatypes or pack/unpack

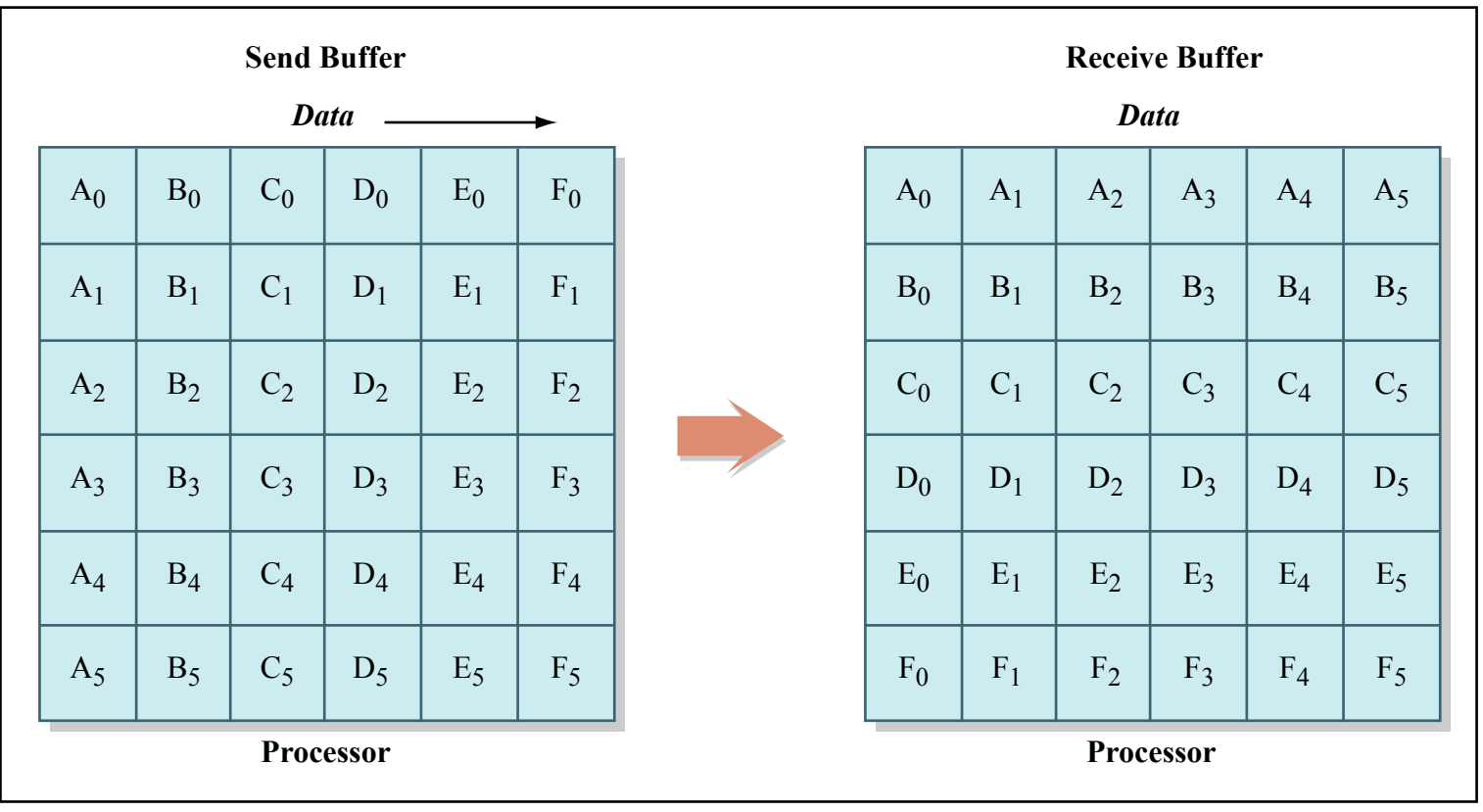

Figure by MIT OpenCourseWare.

### Global Reductions

- An *efficient* way to perform an **associative binary operation** on a set of data spread over processes in a communicator
- Operation can have an MPI defined handle:
	- MPI\_MAX, MPI\_MIN, MPI\_MAXLOC, MPI\_MINLOC
	- MPI\_SUM, MPI\_PROD
	- MPI\_LAND, MPI\_BAND, MPI\_LOR, MPI\_BOR, MPI\_LXOR, MPI\_BXOR

operating on datatypes that make sense

• MPI\_MAXLOC and MPI\_MINLOC require special datatypes, already predefined *(note the Fortran ones and for more information look up the standard).* 

# User defined binary ops

- MPI provides for user defined binary operations for the reduction routines:
- MPI\_Op\_create(MPI\_User\_function \*function, int commute, MPI\_Op \*op)
- MPI\_OP\_CREATE(function, commute, op, ierr), external function, logical commute
- If commute is true, then the operation is assumed to be commutative. Otherwise only the required associativity rule applies.
- The function *(non-MPI)* needs to be of the form:
	- typedef void MPI\_User\_function (void \*invec, void \*inoutvec, int \*len, MPI\_Datatype \*type)

## **Reduce**

- MPI Reduce(void \*sendbuf, void \*recvbuff, int cnt, MPI\_Datatype type, MPI\_Op op, int root, MPI\_Comm comm)
- MPI\_REDUCE(sendbuf, recvbuf, cnt, type, op, root, comm, ier)

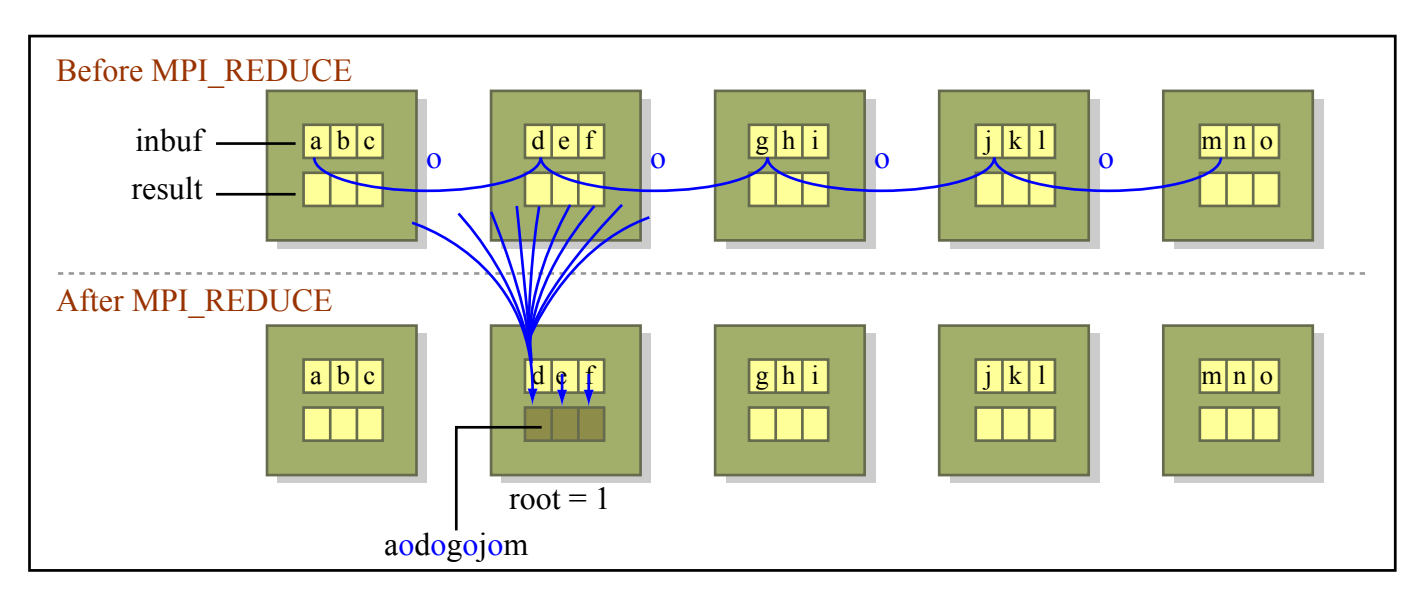

Figure by MIT OpenCourseWare.

### Reduce to all

- MPI Allreduce(void \*sendbuf, void \*recvbuff, int cnt, MPI\_Datatype type, MPI\_Op op, MPI\_Comm comm)
- MPI\_ALLREDUCE(sendbuf, recvbuf, cnt, type, op, comm, ier)

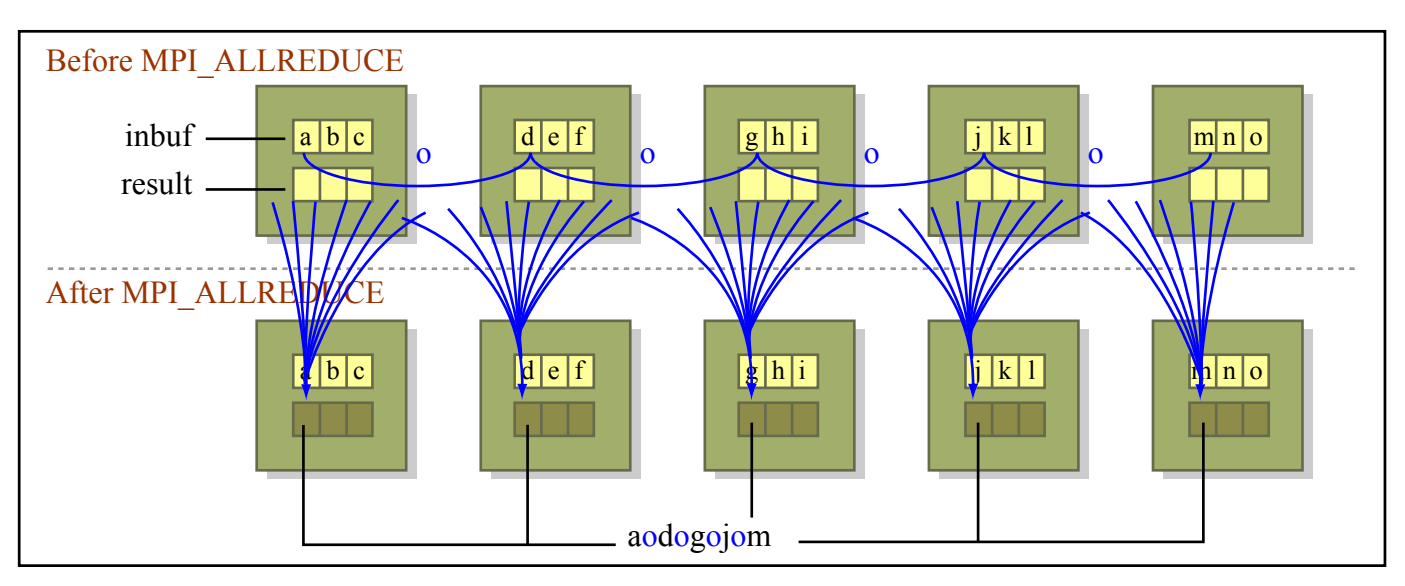

Figure by MIT OpenCourseWare.

# Reduce - Scatter

- MPI\_Reduce\_scatter(void \*sendbuf, void \*recvbuff, int \*revcnt, MPI\_Datatype type, MPI\_Op op, MPI\_Comm comm)
- MPI\_REDUCE\_SCATTER(sendbuf, recvbuf, recvcnt, type, op, comm, ier)
- Can be considered as a

MPI\_Reduce(sendbuf, tmpbuf, cnt, type, op, root, comm);

MPI\_Scatterv(tmpbuf, recvcnt, displs, type, recvbuff, recvcnt[myid], type, root, comm);

where cnt is the total sum of the recvcnt values and displs[k] is the sum of the recvcnt for up to processor k-1.

• Implementations may use a more optimal approach

### Prefix operations

- MPI\_Scan(void \*sendbuf, void \*recvbuf, int cnt, MPI\_Datatype type, MPI\_Op op, MPI\_Comm comm)
- MPI\_SCAN(sendbuf, recvbuf, cnt, type, op, comm, ier)
- The scan is inclusive: result on proc P includes its data

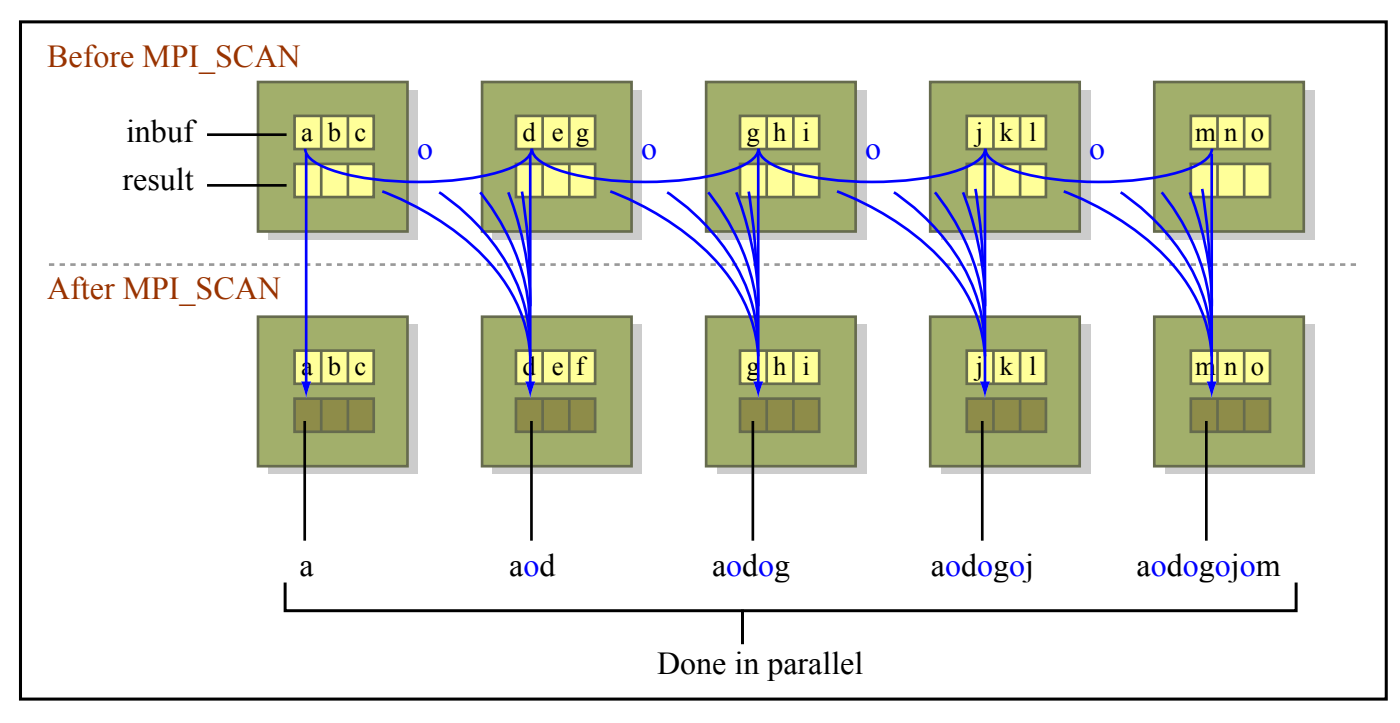

Figure by MIT OpenCourseWare.

# Prefix operations in action MPI Scan

- Computes the partial reduction (scan) of input data in a communicator
- count=1;

MPI\_Scan(send,recv,count,MPI\_INT,MPI\_PROD, MPI\_COMM\_WORLD)

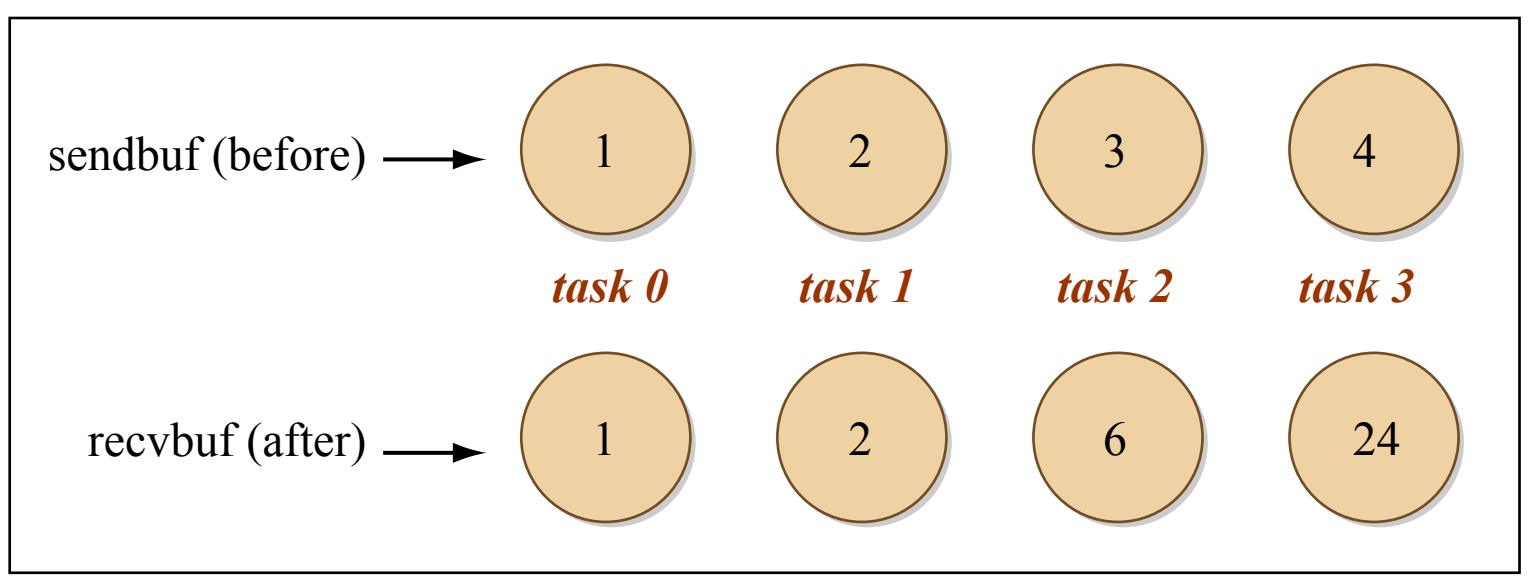

Figure by MIT OpenCourseWare.

MIT OpenCourseWare <http://ocw.mit.edu>

12.950 Parallel Programming for Multicore Machines Using OpenMP and MPI IAP 2010

For information about citing these materials or our Terms of Use, visit: [http://ocw.mit.edu/terms.](http://ocw.mit.edu/terms)